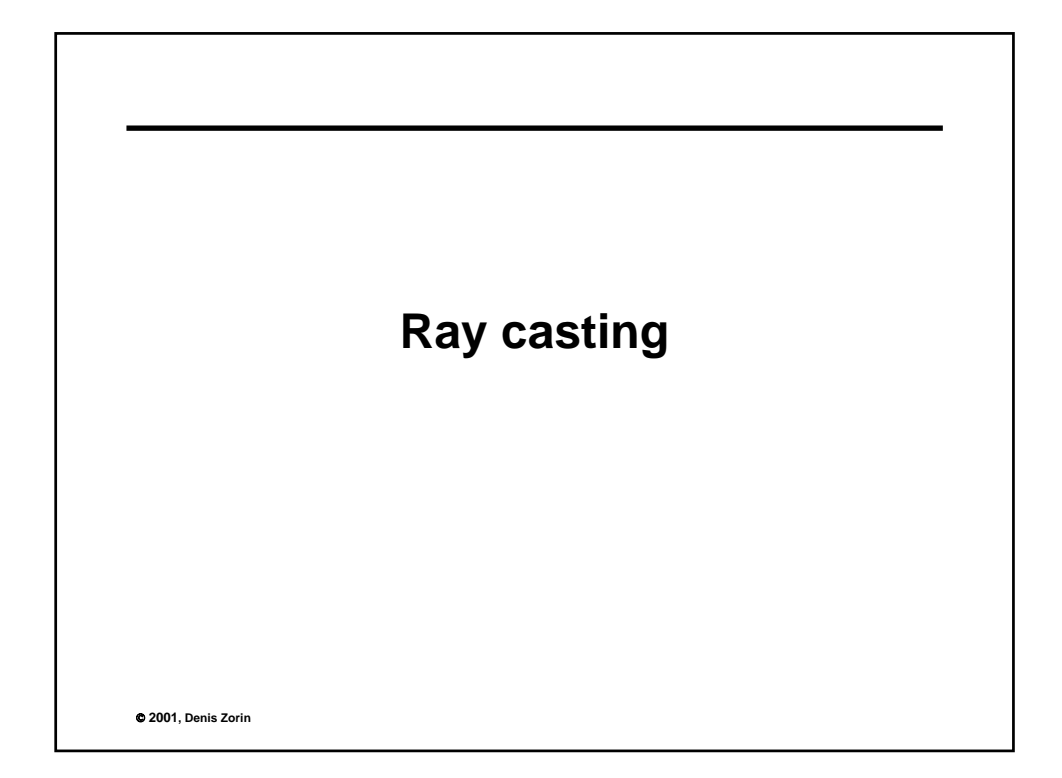

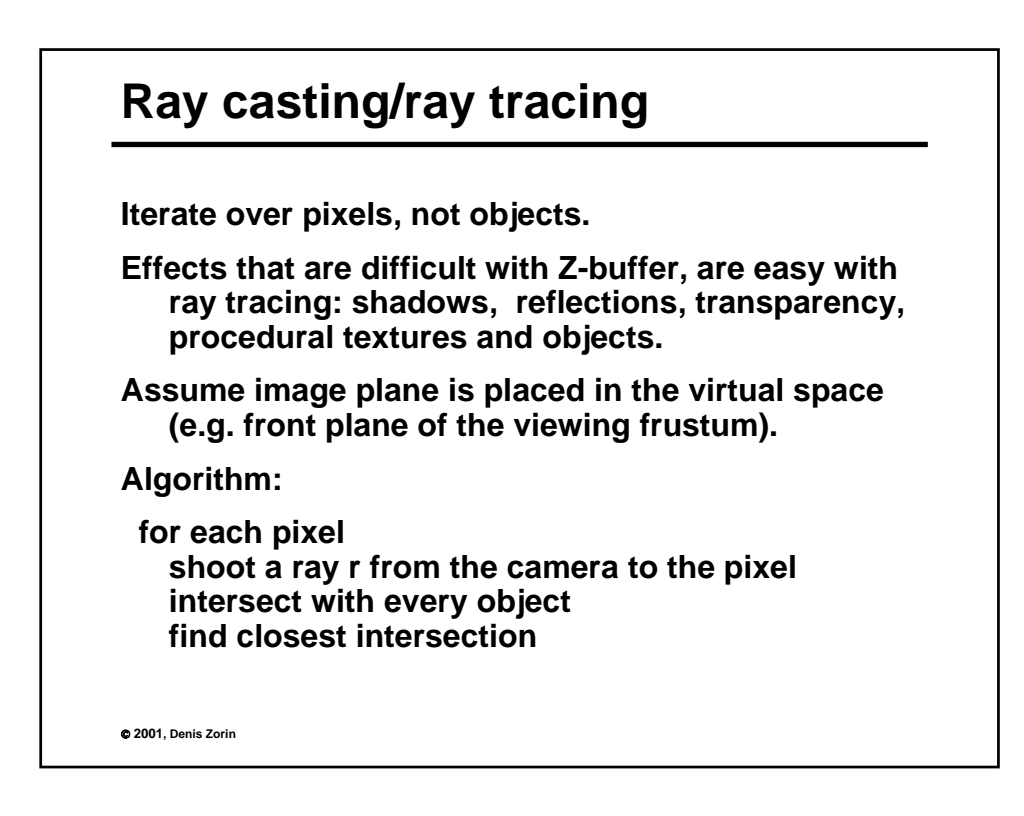

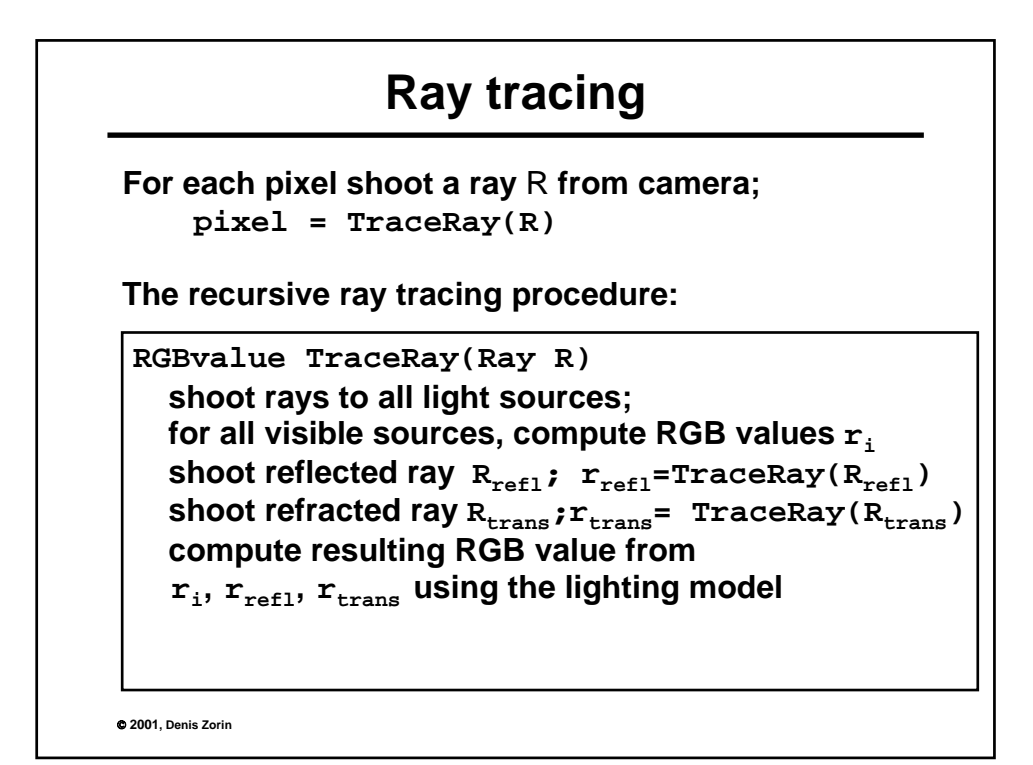

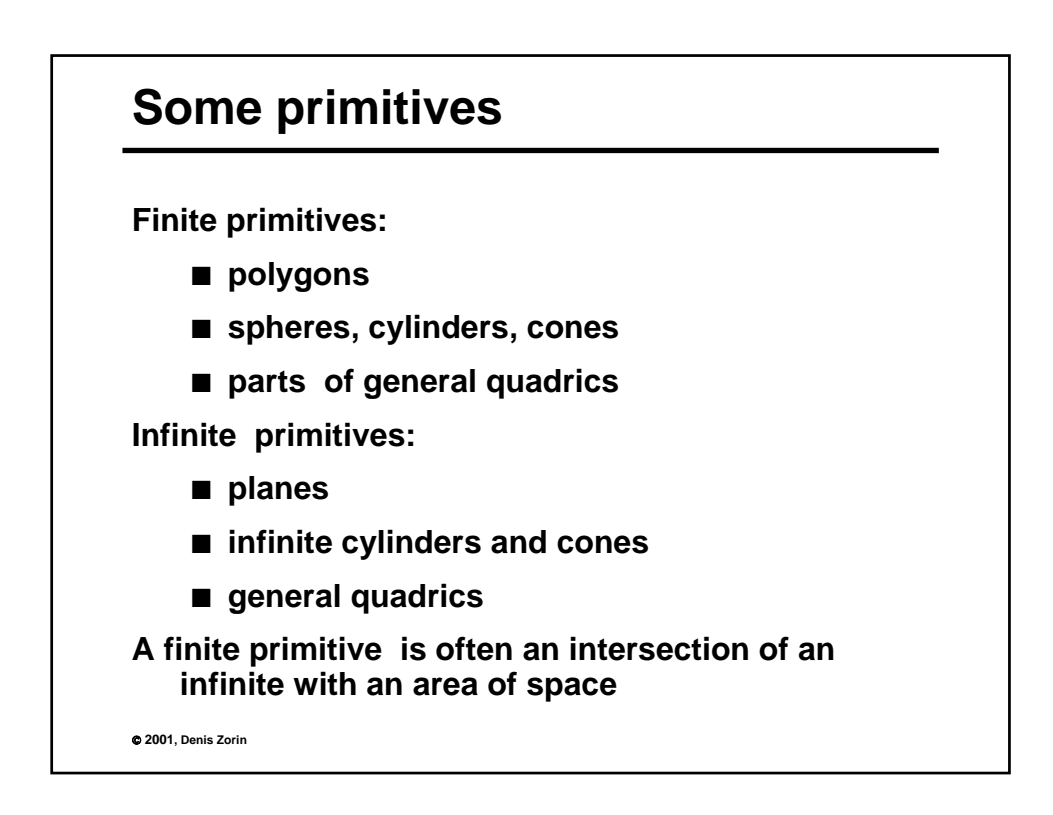

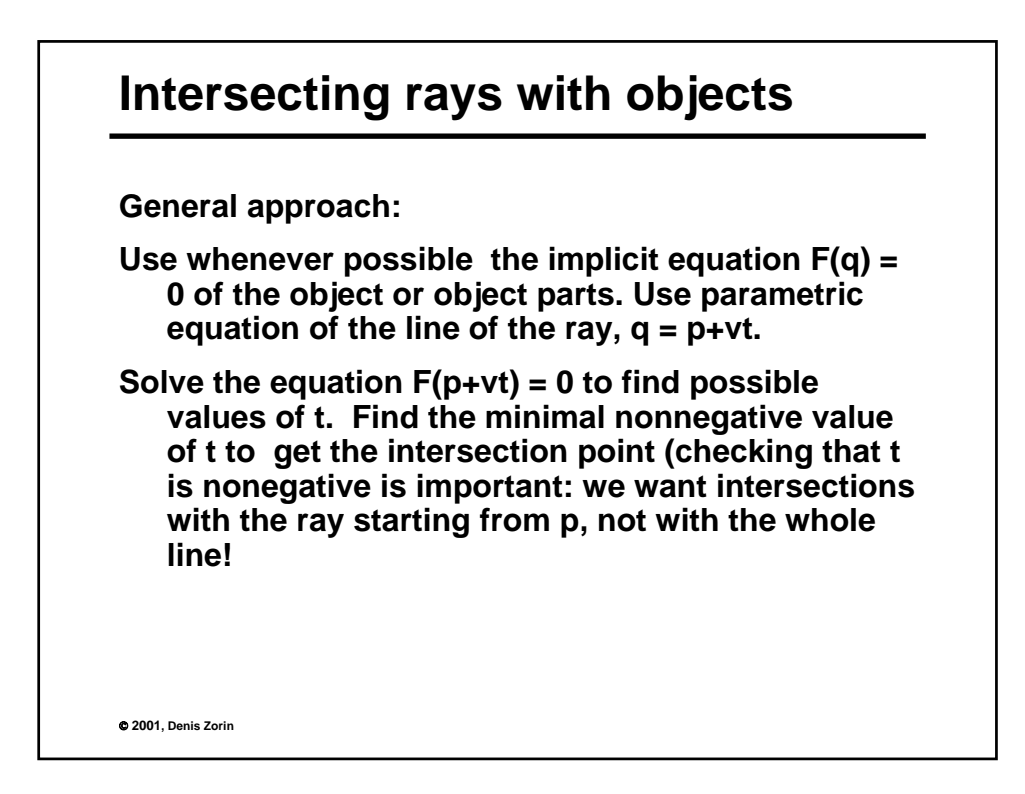

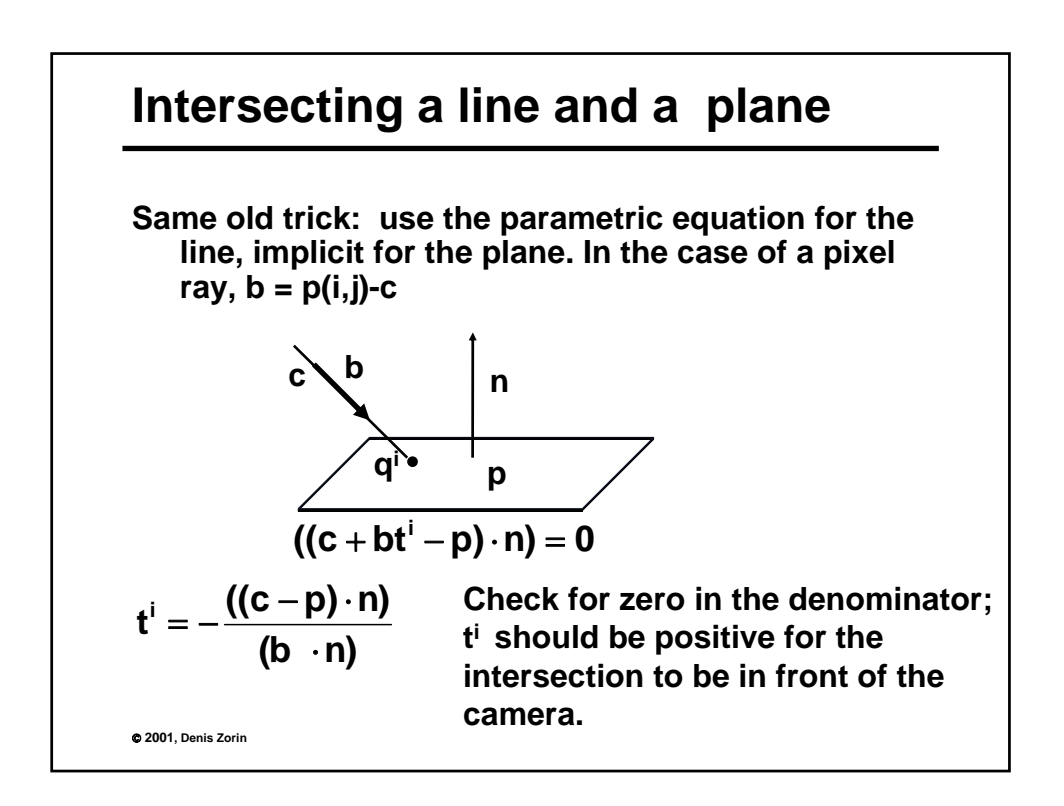

## **Intersecting a ray with a sphere**

```
Sphere equation: (q-c)^2 - r^2 = 0For a ray q = p + vt, we get ((p-c) + vt)^2 - r^2 = 0(p-c)^2 + 2(p-c)·v t + v<sup>2</sup> +t<sup>2</sup> – r<sup>2</sup> = 0
This quadratic equation in t may have no solutions
(no intersection) or two (possibly coinciding)
solutions (entry and exit points). 
The correct point to return is the one that is 
closest to ray origin.
```
© **2001, Denis Zorin**

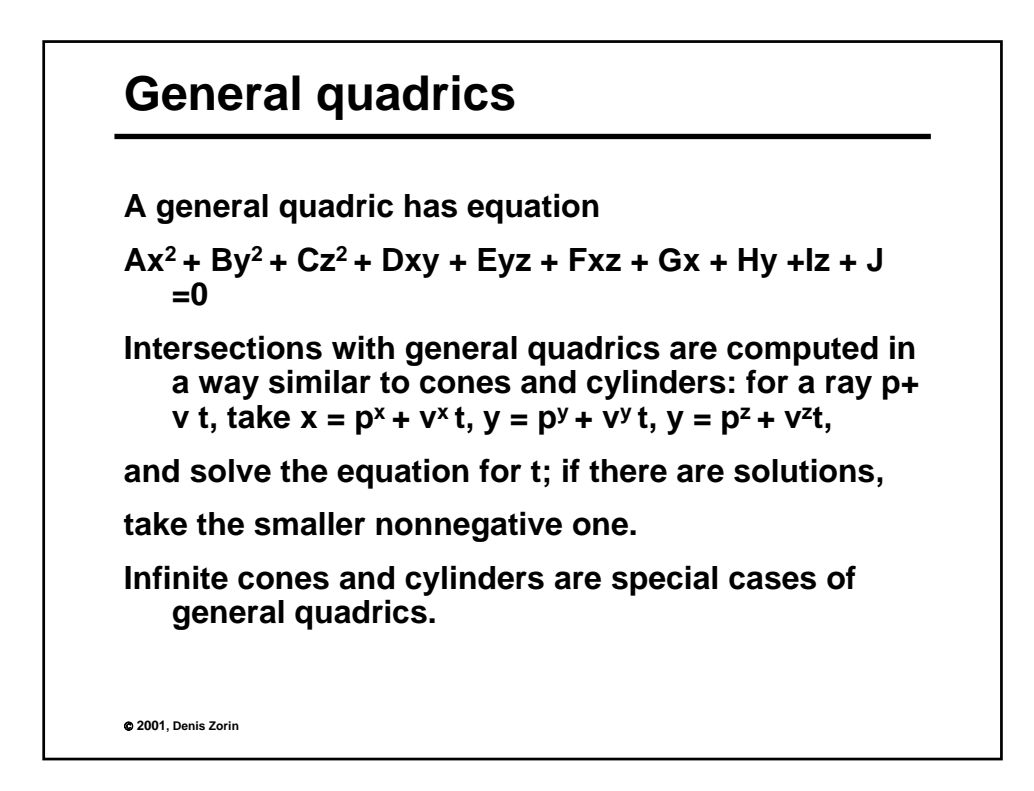

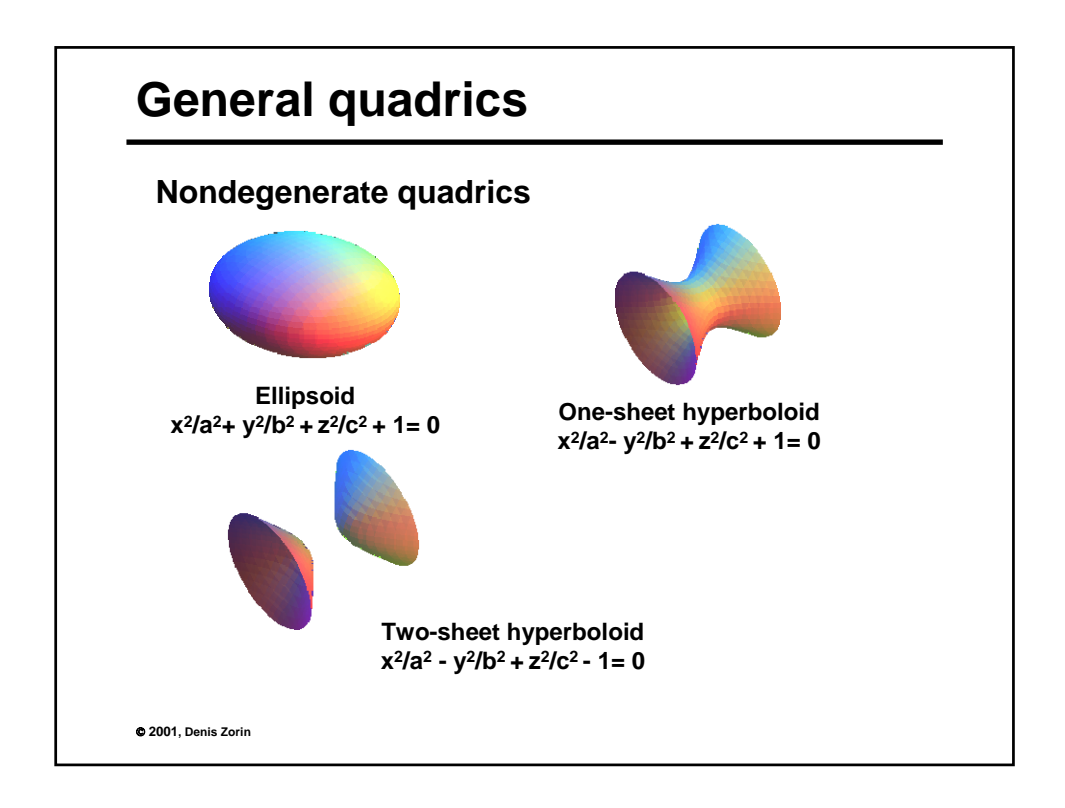

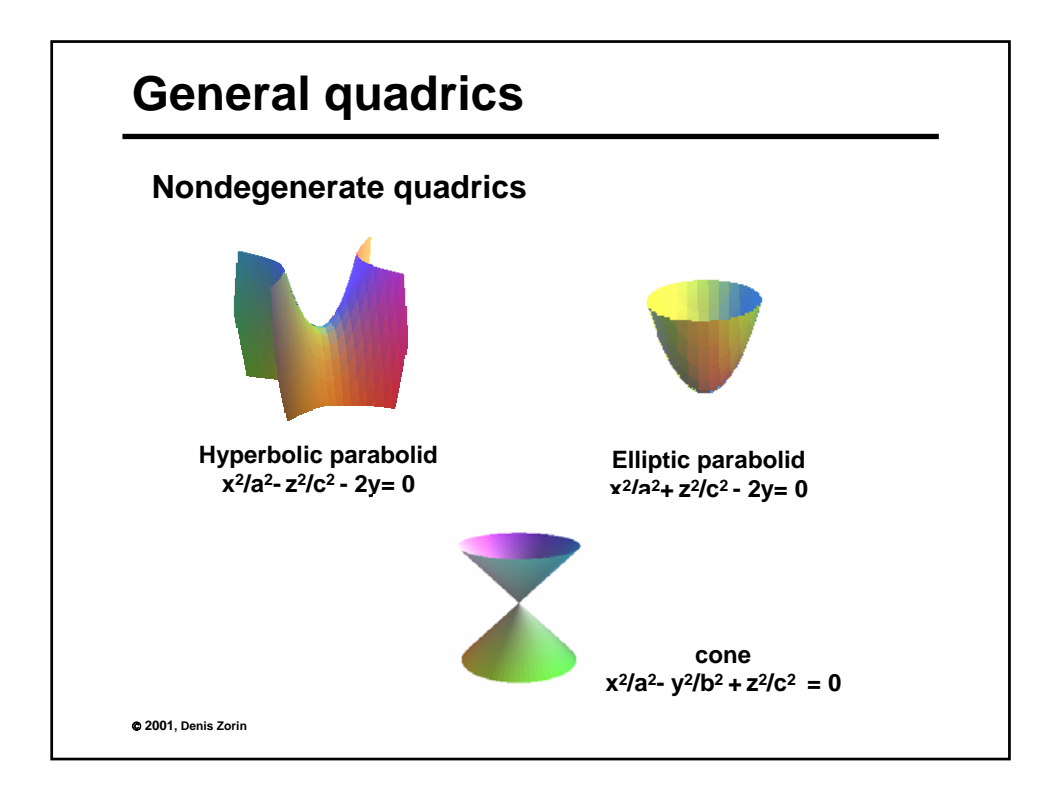

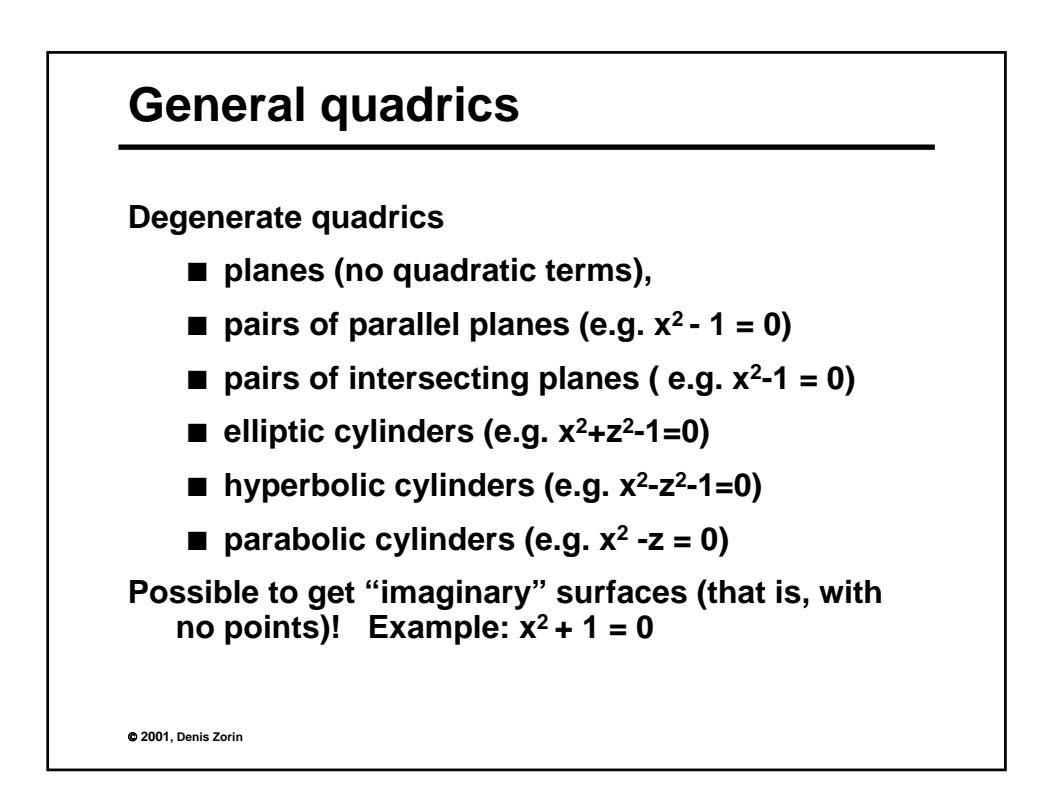

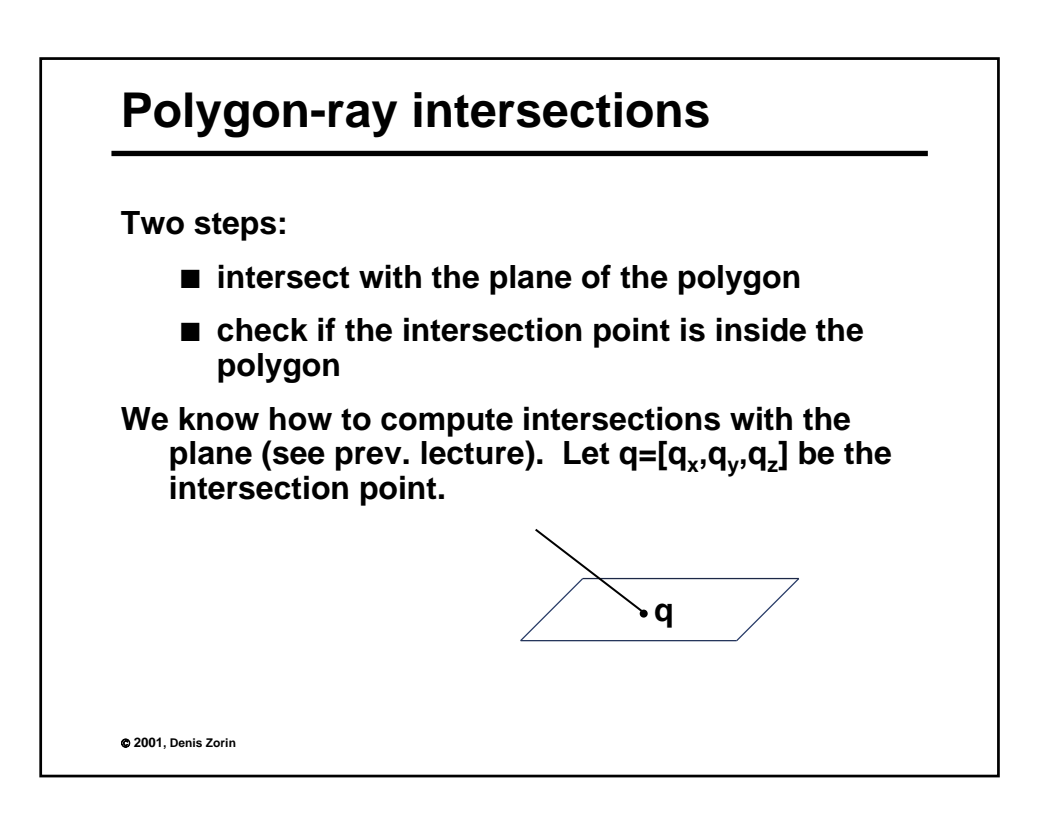

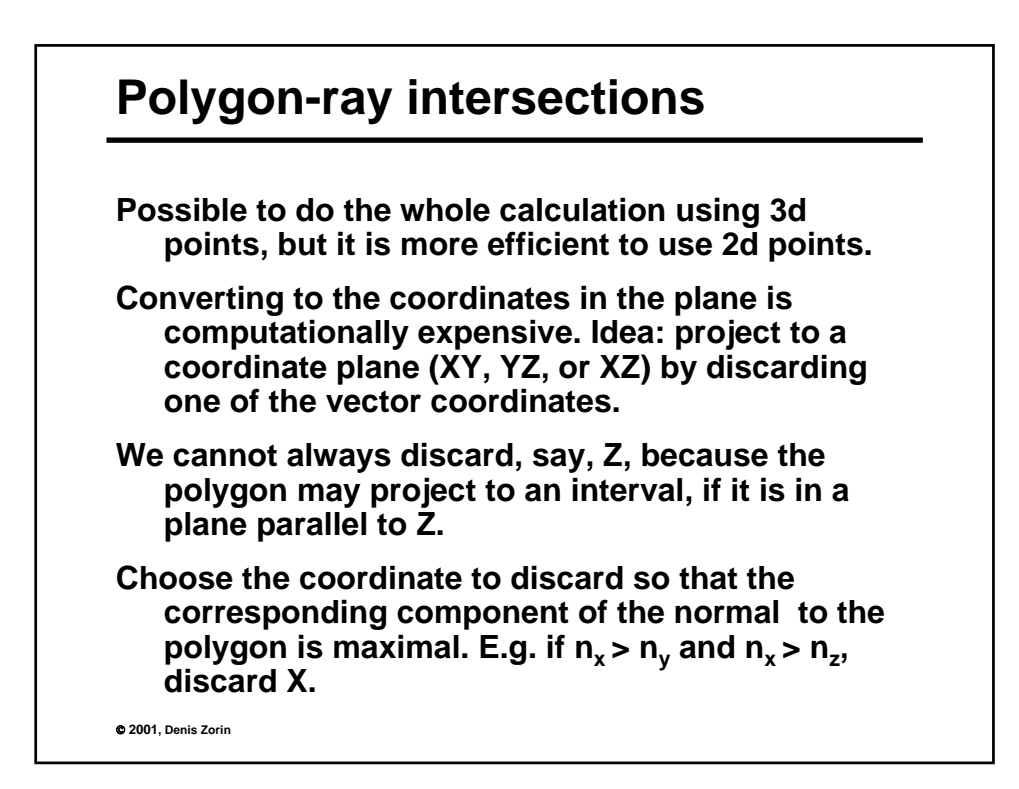

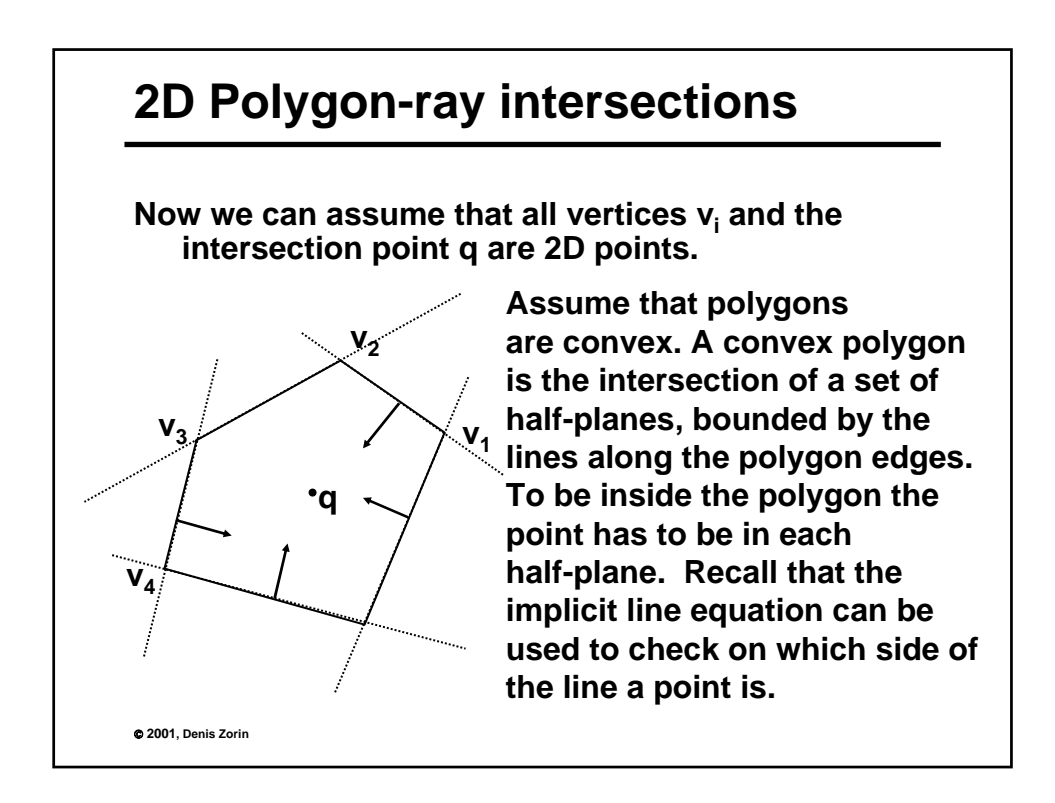

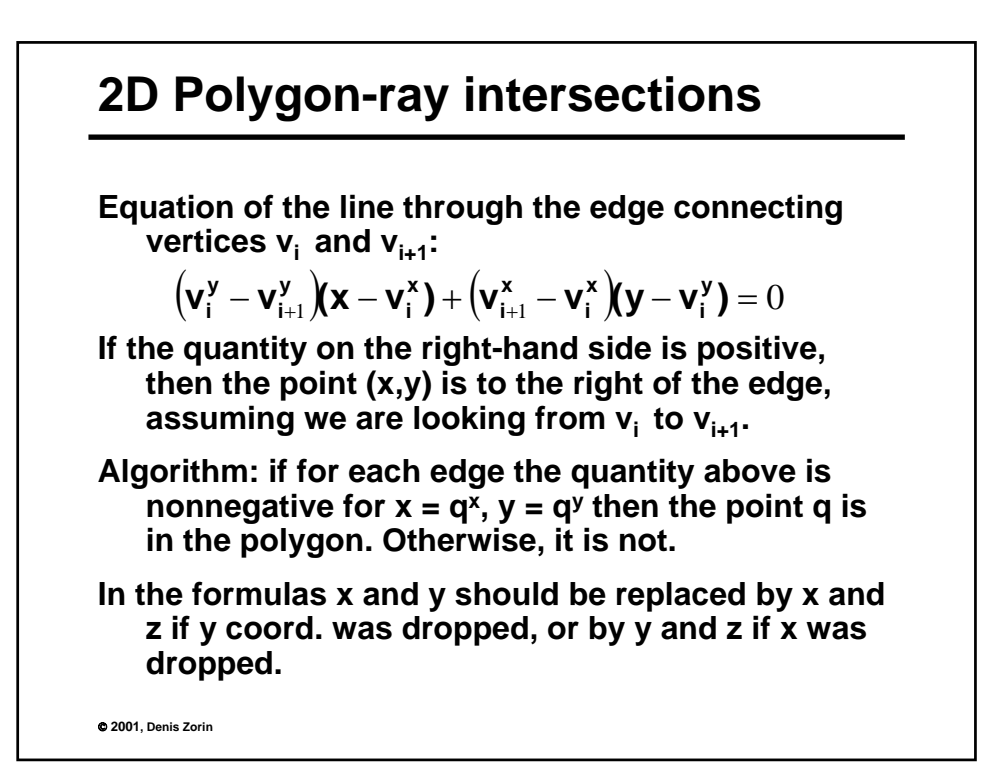

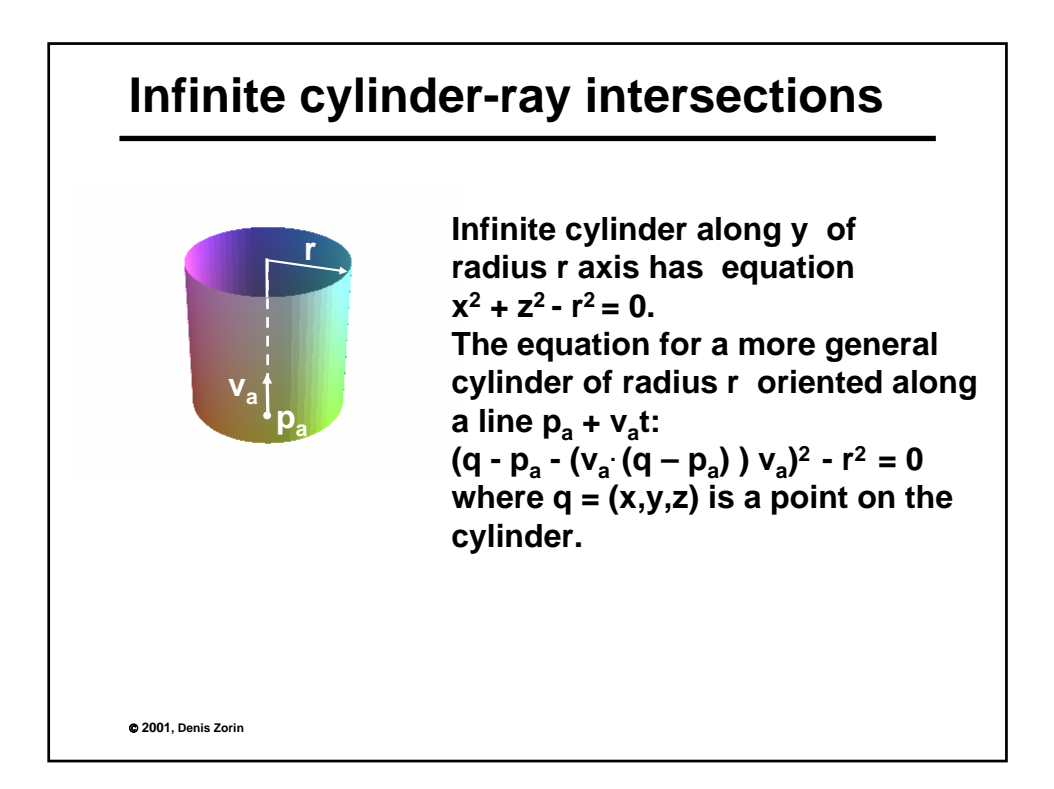

## **Infinite cylinder-ray intersections**

```
© 2001, Denis Zorin
To find intersection points with a ray p + vt, 
     substitute q = p + vt and solve:
(p - p_a + vt - (v_a (p - p_a + vt))v_a)^2 - r^2 = 0reduces to At^2 + Bt + C = 0with
where \Delta p = p - p_a({\bf v} - ({\bf v} \cdot {\bf v}_a) {\bf v}_a)^2B = 2((v - (v \cdot v_a)v_a) \cdot (\Delta p - (\Delta p \cdot v_a)v_a))C = (\Delta p - (\Delta p \cdot v_a)v_a)^2 - r^2\mathsf{A} = (\mathsf{v} - (\mathsf{v} \cdot \mathsf{v}_\mathsf{a}) \mathsf{v}_\mathsf{a})
```
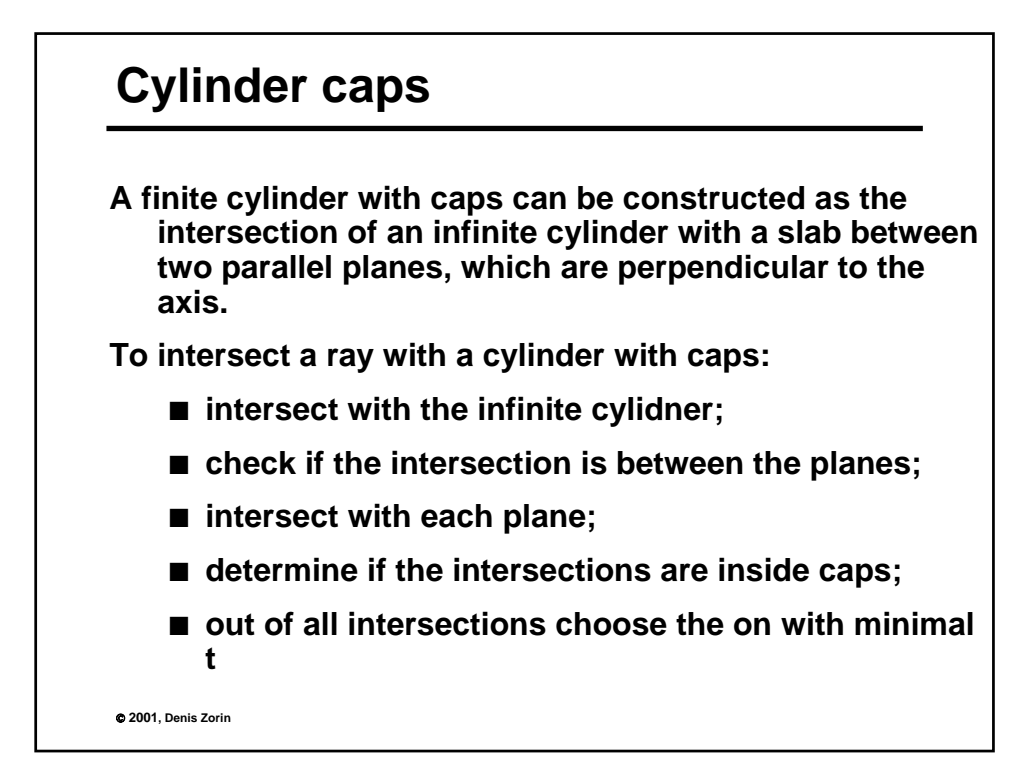

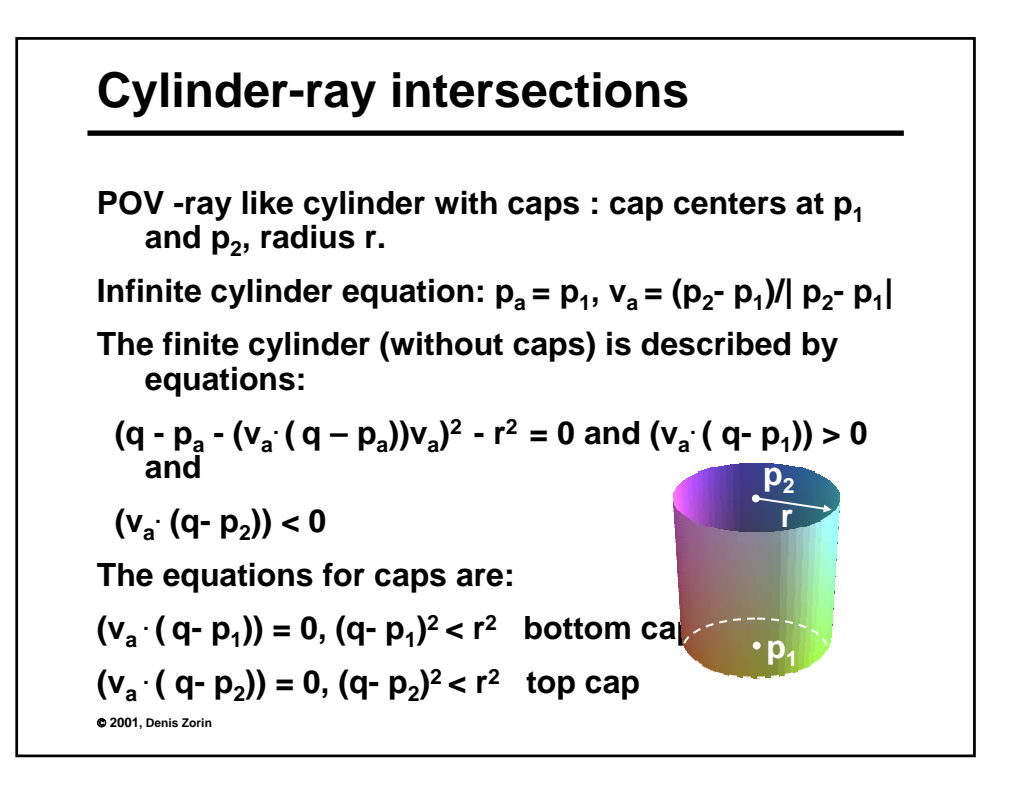

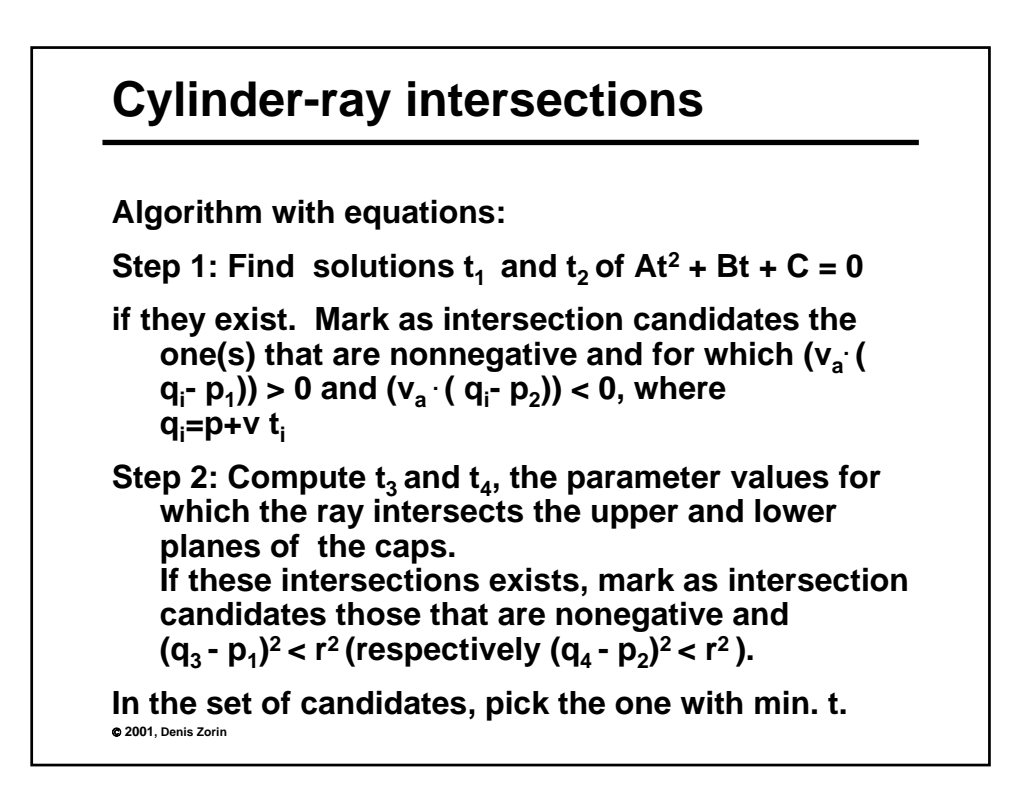

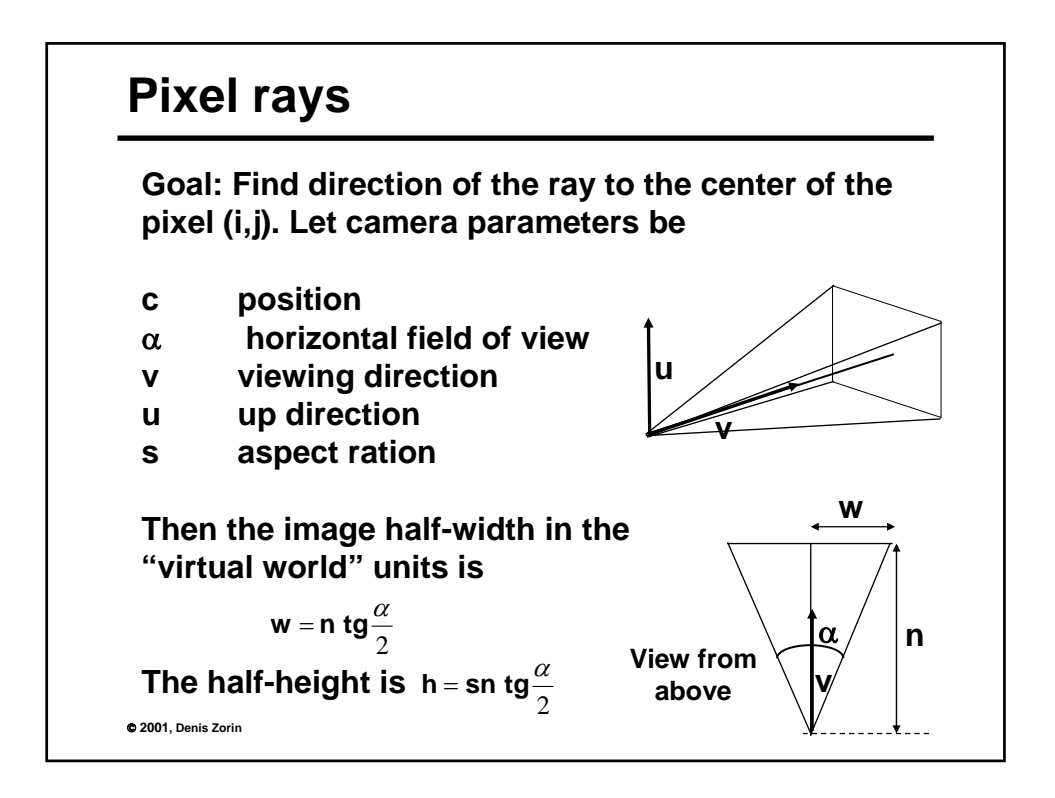

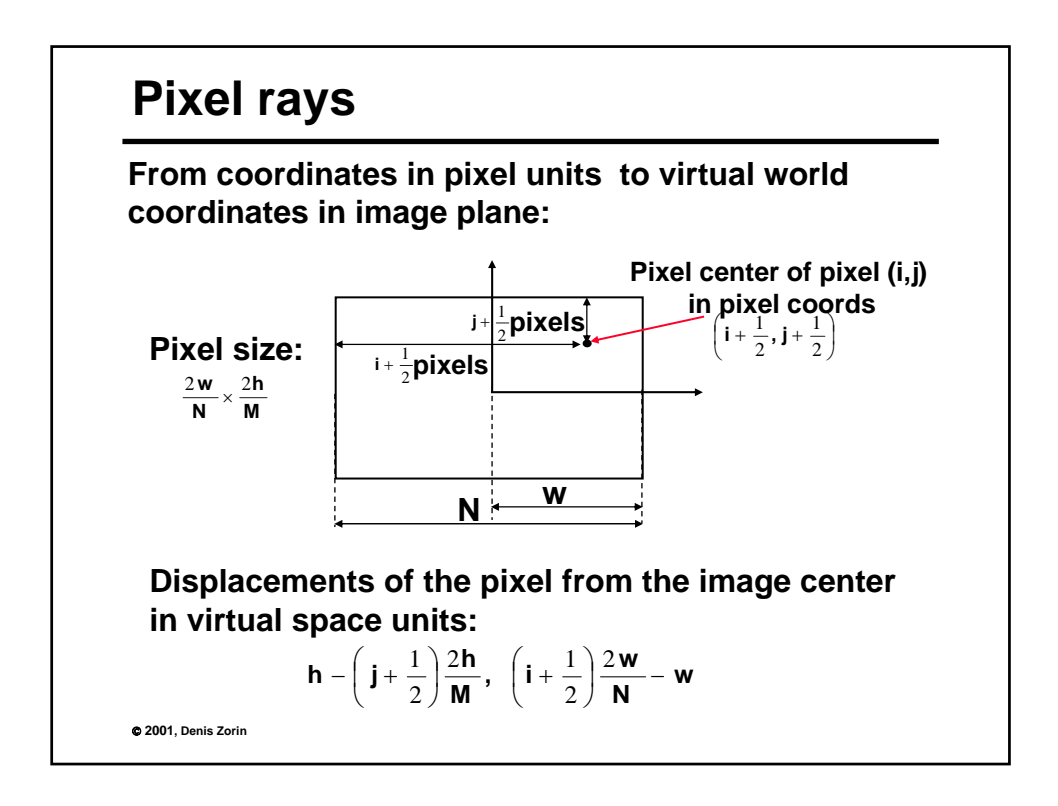

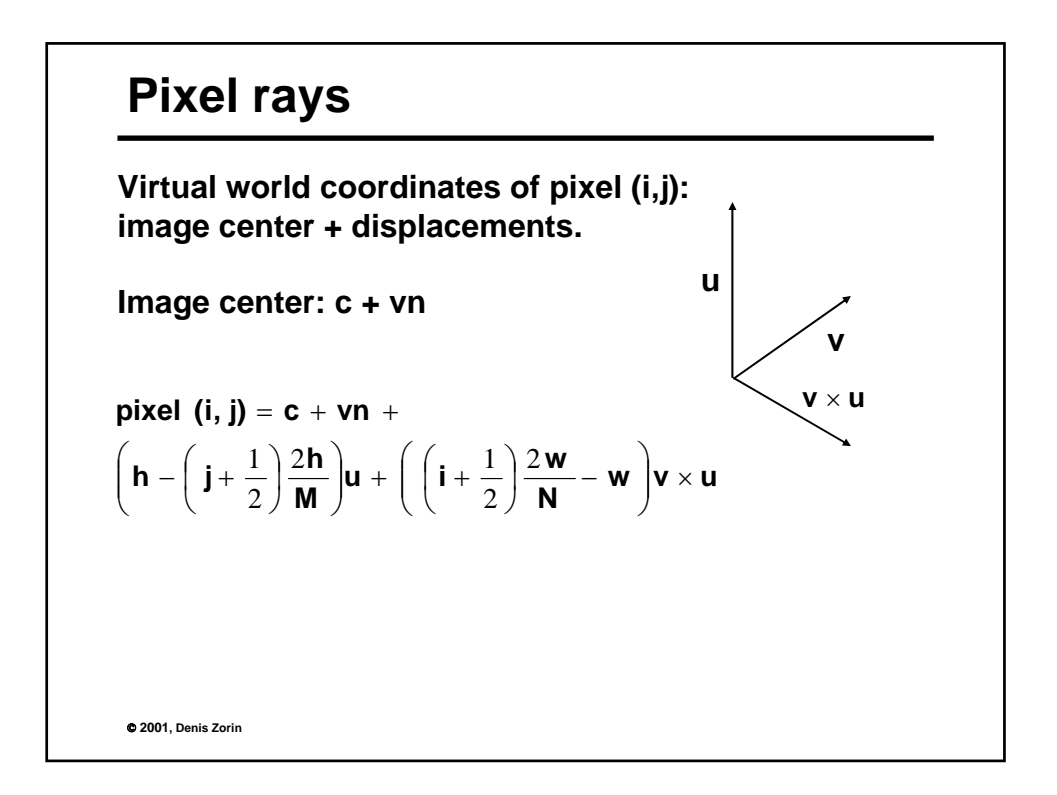

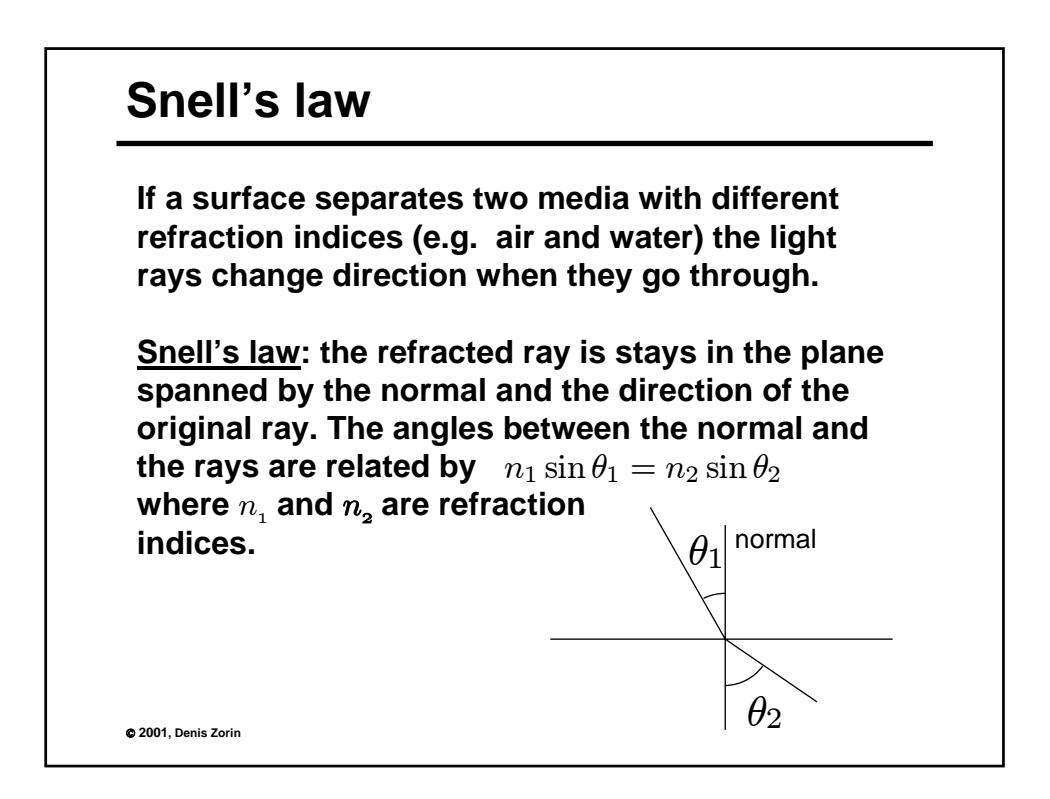

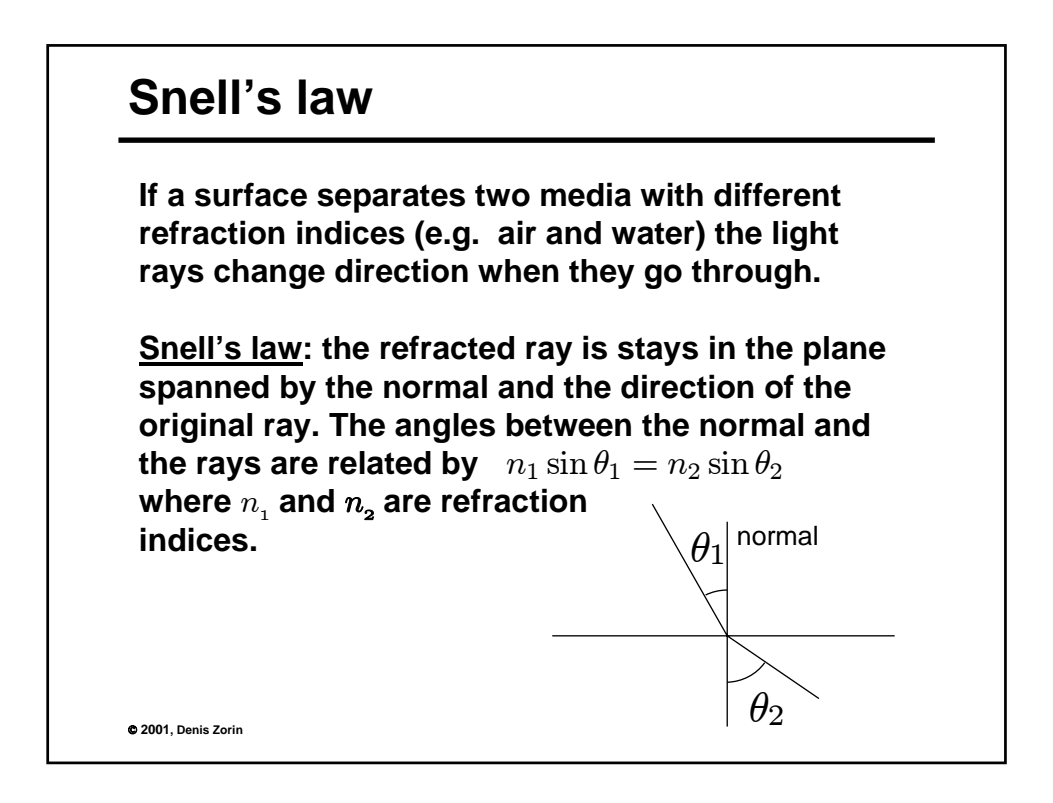

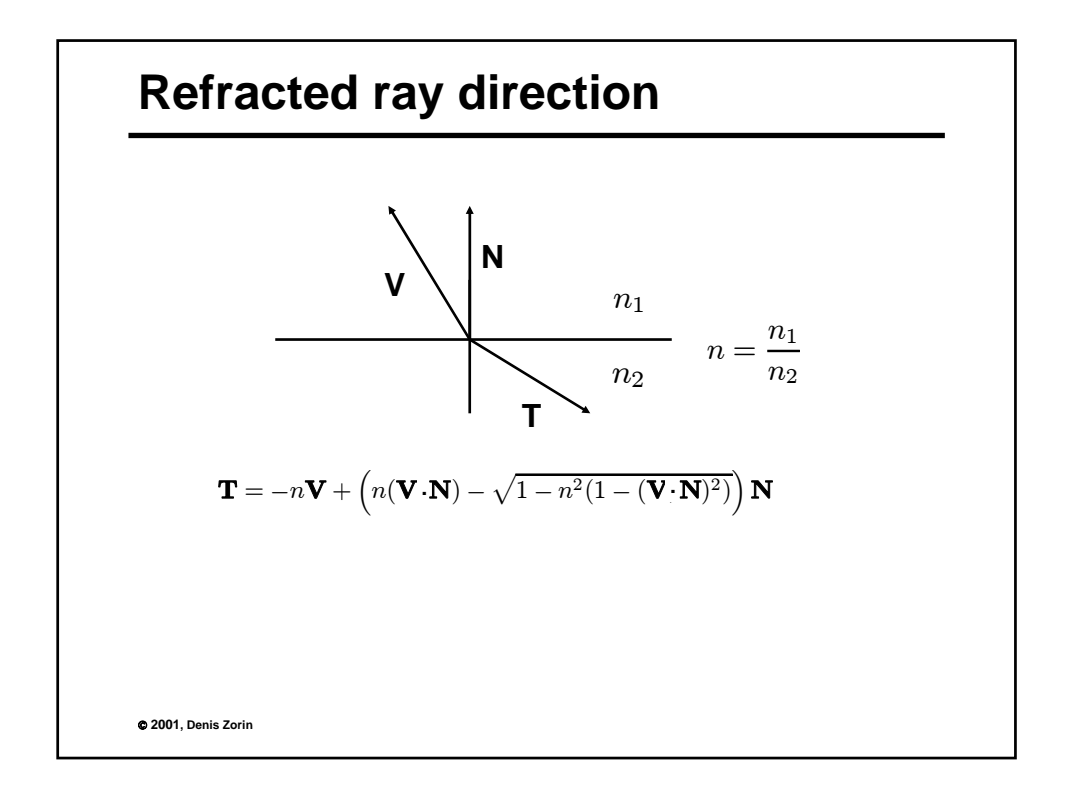